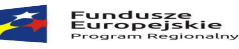

## **Cele badania i wyjaśniania próbki.**

- 1. Celem złożenia próbki jest potwierdzenie, poprzez jej badanie i wyjaśnianie, zwane dalej badaniem próbki, czy oferowane przez Wykonawcę dostawy i usługi odpowiadają wymaganiom określonym przez Zamawiającego w opisie przedmiotu zamówienia oraz czy oferowane systemy posiadają zadeklarowaną przez Wykonawcę funkcjonalność określoną jako "opcjonalna", a także wybrane wymagane funkcjonalności określone poniżej.
- 2. Ocena dokonywana przez Komisję Przetargową na podstawie badania próbki oprogramowania Wykonawcy, stanowiącej integralną część oferty, złożonej na nośniku CD/DVD, będzie odbywała się w jego obecności. Zamawiający dopuszcza złożenie oferty z dyskiem przenośnym zawierającym obraz systemu na potrzeby prezentacji próbki systemu
- 3. Wykonawca przekaże na nośnikach CD/DVD lub dyskach przenośnych wirtualną maszynę z zainstalowanym systemem operacyjnym oraz oprogramowaniem, stanowiącym próbkę dostaw i usług wraz z przykładowymi danymi dostarczonymi przez Wykonawcę.
- 4. Przykładowe dane nie mogą naruszać zapisów Ustawy o ochronie danych osobowych. W przypadku jej naruszenia Wykonawca ponosi całkowitą odpowiedzialność.
- 5. Zainstalowane na CD/DVD lub dyskach przenośnych oprogramowanie i przykładowe dane muszą pozwolić na zbadanie cech i funkcjonalności.
- 6. Dostarczenie sprawnych CD/DVD lub dysków przenośnych jest obowiązkiem Wykonawcy, a ich parametry muszą pozwalać na sprawne funkcjonowanie wirtualnej maszyny z zainstalowanym systemem operacyjnym, oferowanym oprogramowaniem systemu i przykładowymi danymi.

## **Opis badania i wyjaśniania próbki.**

- 1. Badanie próbki odbędzie się w siedzibie Zamawiającego z wykorzystaniem CD/DVD lub wirtualnej maszyny z zainstalowanym systemem operacyjnym i oprogramowaniem wraz z przykładowymi danymi znajdującymi się na dysku przenośnym i podłączonym do komputera, który na czas trwania badania i wyjaśniania próbki zapewni Wykonawca. Na badanie próbki Zamawiający przeznacza 8 godzin zegarowych.
- 2. Termin (dzień i godzina) demonstracji podany zostanie Wykonawcy, co najmniej na dwa dni przed planowanym terminem badania próbki. Wykonawca zostanie powiadomiony o terminie prezentacji faxem lub mailem na numer wskazany w ofercie, z uwzględnieniem zasad porozumiewania się Zamawiającego z Wykonawcą opisanych w SIWZ.
- 3. Wykonawca zobowiązany jest do udzielenia Zamawiającemu wszelkich wyjaśnień umożliwiających zbadanie, czy oferowane oprogramowanie posiada wymagane cechy i funkcjonalności. Badanie próbki będzie prowadzone do momentu wyczerpania pytań Zamawiającego.
- 4. W trakcie badania próbki Zamawiający ma prawo żądać od Wykonawcy zmiany wartości parametrów bądź danych wprowadzanych do oprogramowania na wartości podane przez Zamawiającego, w celu sprawdzenia, czy wymagane cechy i funkcjonalności nie są symulowane.
- 5. W przypadku awarii/błędu oprogramowania lub CD/DVD/ dysku przenośnego, wykonawca ma prawo do przerwy w badaniu próbki w celu naprawienia awarii/błędu lub podłączenia dysku zapasowego. W takim przypadku, sumaryczna przerwa w badaniu próbki nie może trwać dłużej niż 1 godzinę.

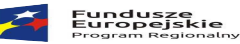

Nieusunięcie awarii/błędu oprogramowania lub dysków przenośnych w trakcie przerwy powoduje zakończenie badania próbki. W takim wypadku Zamawiający uzna, że oprogramowanie nie posiada cech/funkcjonalności oprogramowania, określonych w opisie przedmiotu zamówienia, co spowoduje odrzucenie oferty, zgodnie z art. 89 ust 1 pkt 2 ustawy Pzp.

- 6. W przypadku awarii komputera, do którego jest podłączone jest CD/DVD lub dysk przenośny, Wykonawca ma prawo do przerwy w badaniu próbki w celu naprawy komputera lub podłączenia dysku do innego komputera.
- 7. Zapewnienie sprawnego komputera należy do obowiązków Wykonawcy.

**CONTRACTOR** 

- 8. W przypadku stwierdzenia w trakcie badania próbki, że funkcjonalności określone przez Zamawiającego jako wymagane (W) nie są spełnione, następuje odrzucenie oferty, zgodnie z art. 89 ust 1 pkt. 2 ustawy Pzp. W przypadku stwierdzenia w trakcie badania próbki, że funkcjonalności określone przez Zamawiającego jako opcjonalne (O) nie są spełnione, Zamawiający uzna, że dana funkcjonalność nie został zaoferowana i skoryguje odpowiednio ilość punktów przyznanych ofercie Wykonawcy w kryterium Funkcjonalność.
- 9. Z przeprowadzonego badania próbki Zamawiający sporządzi protokół. Zamawiający zatrzymuje CD/DVD lub dyski przenośne Wykonawcy zgodnie z treścią art. 97 ustawy Pzp.

## **Badanie próbki dotyczyć będzie następujących wymaganych i opcjonalnych funkcji oprogramowania.**

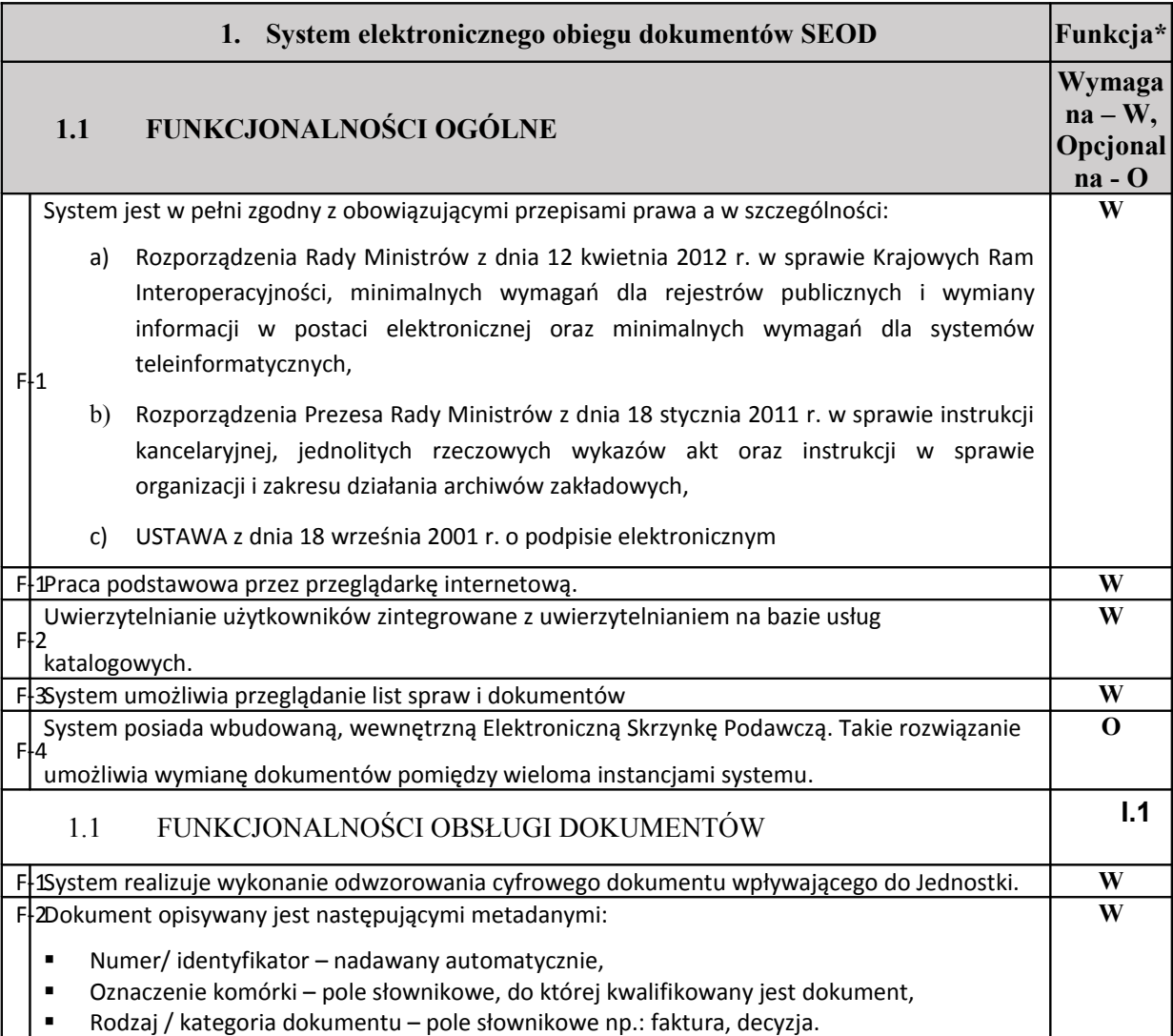

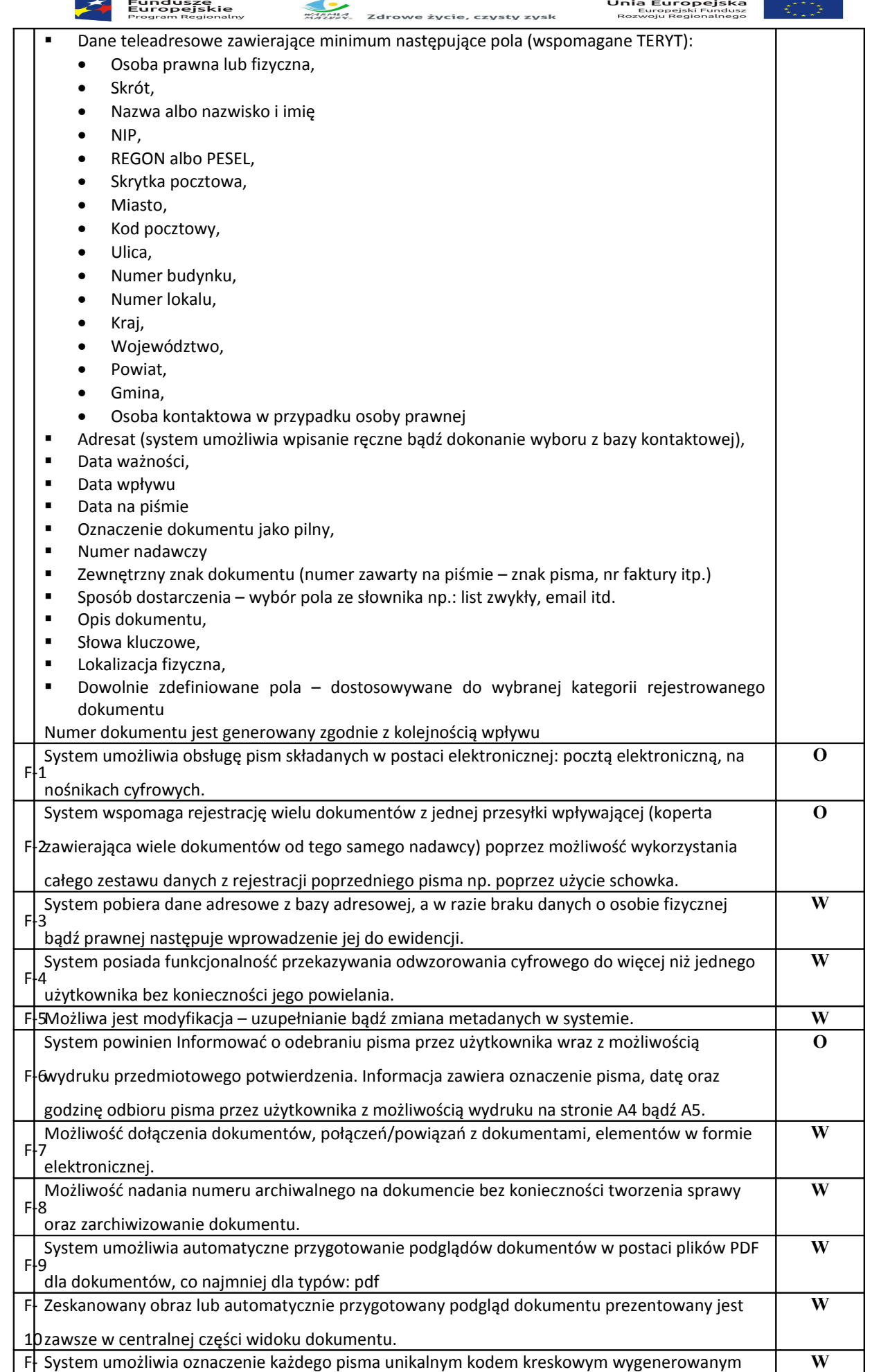

3

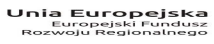

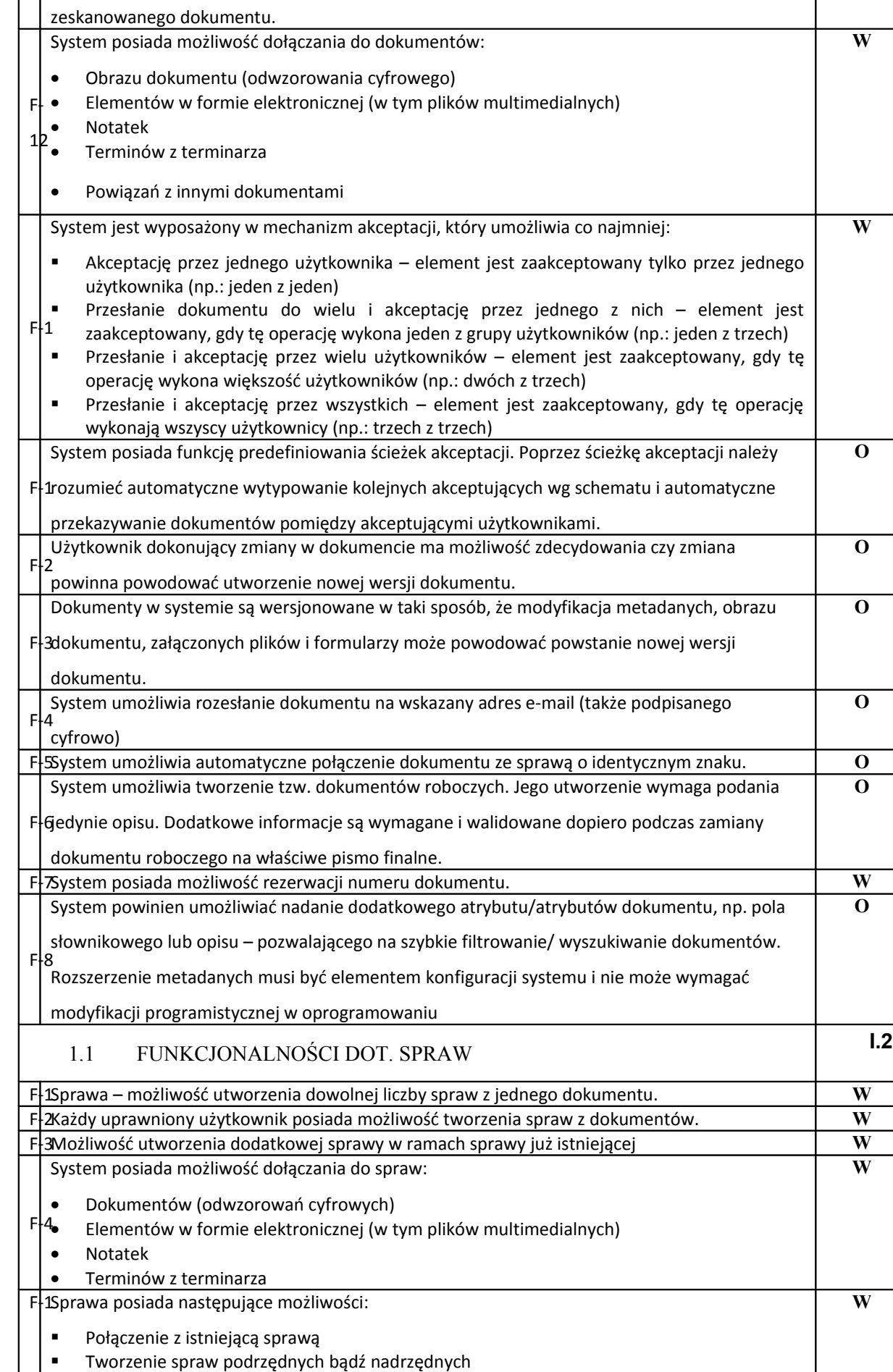

przez system podczas rejestracji oraz naniesienie tego kodu kreskowego na podgląd wcześniej

**MARK**<br>MARKA Zdrowe życie, czysty zysk

**Fundusze<br>Europejskie**<br><sub>Program Regionalny</sub>

فيحسب

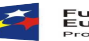

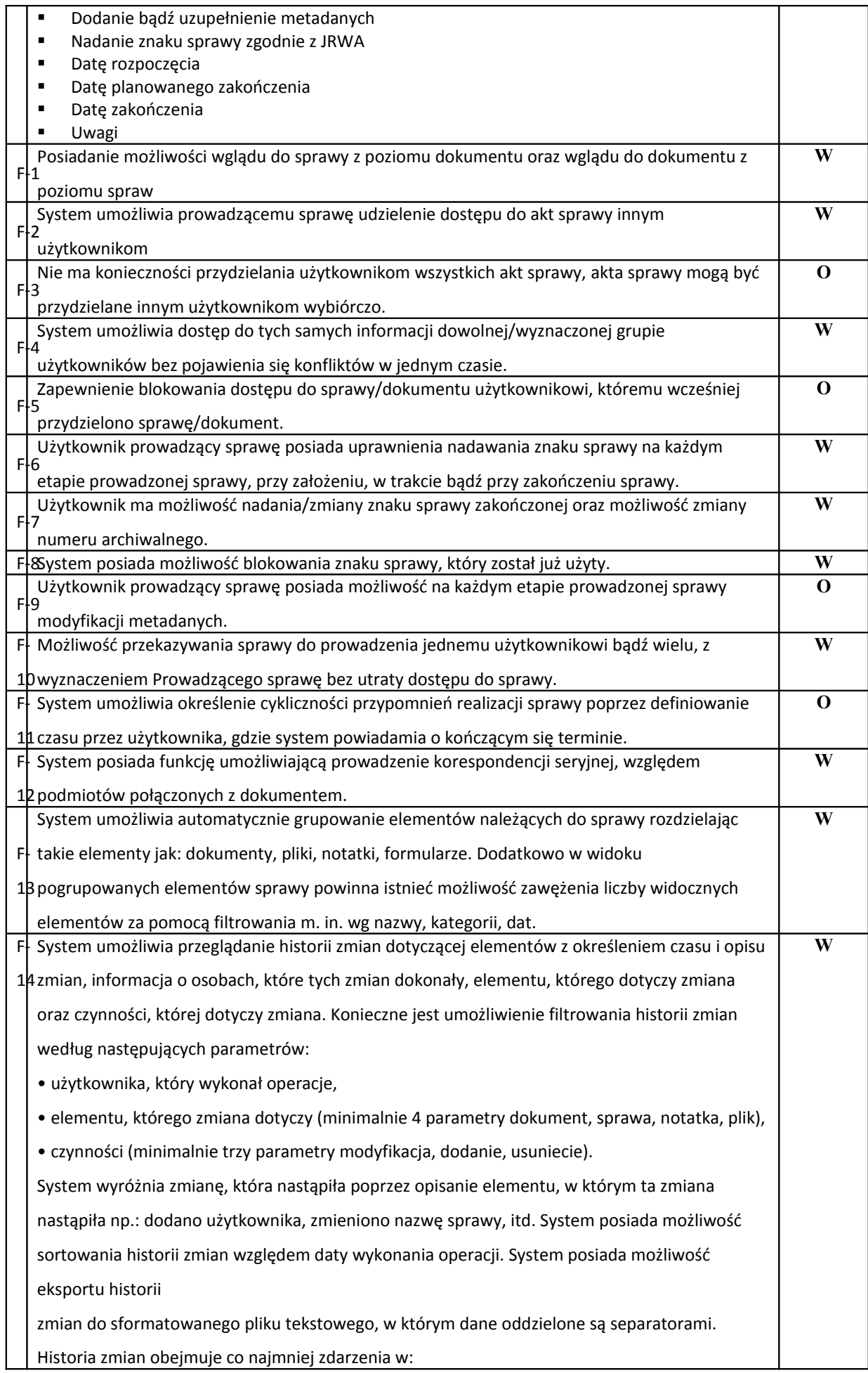

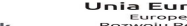

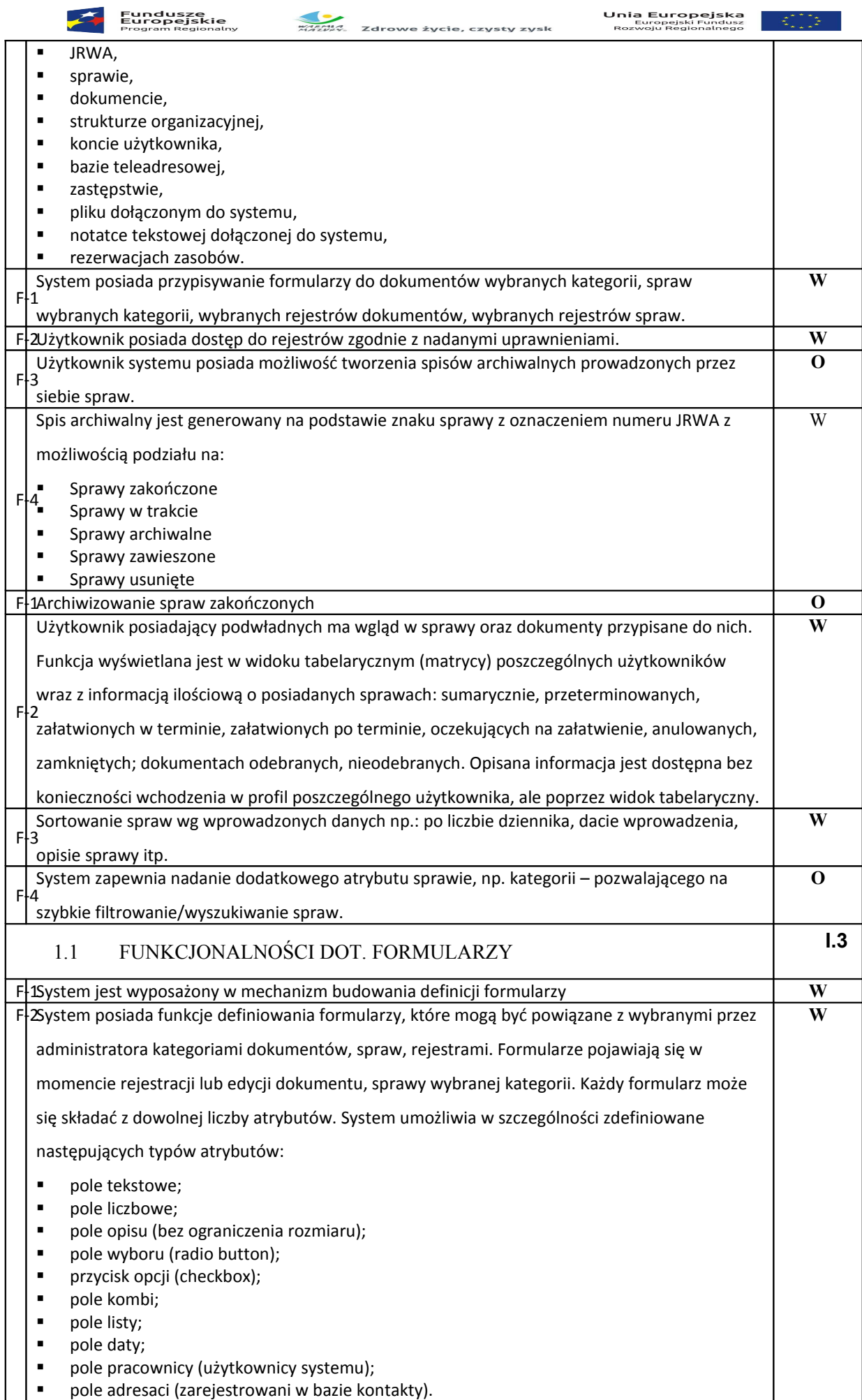

**MARINA**<br>MARVAS Zdrowe życie, czysty zysk

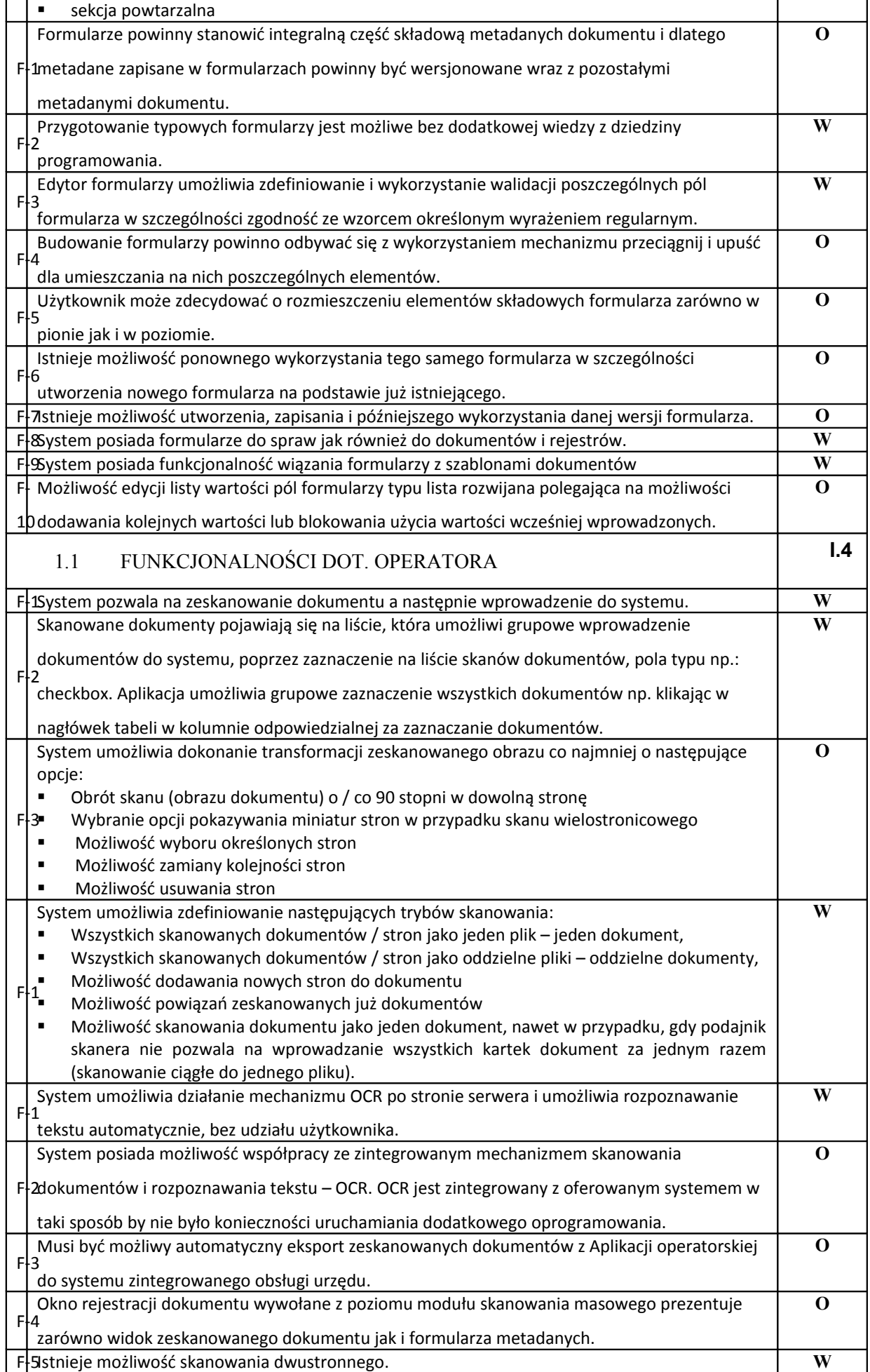

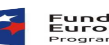

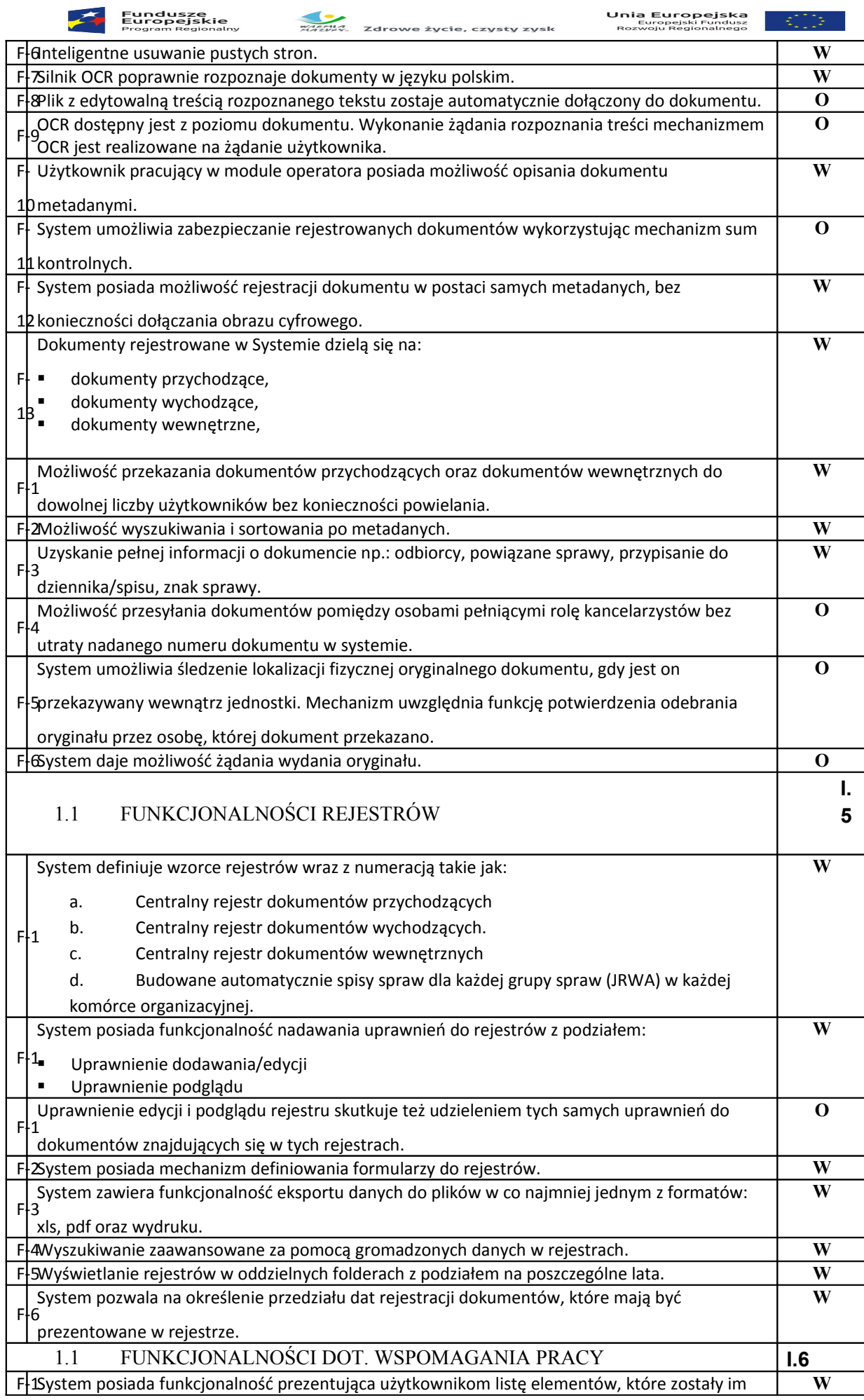

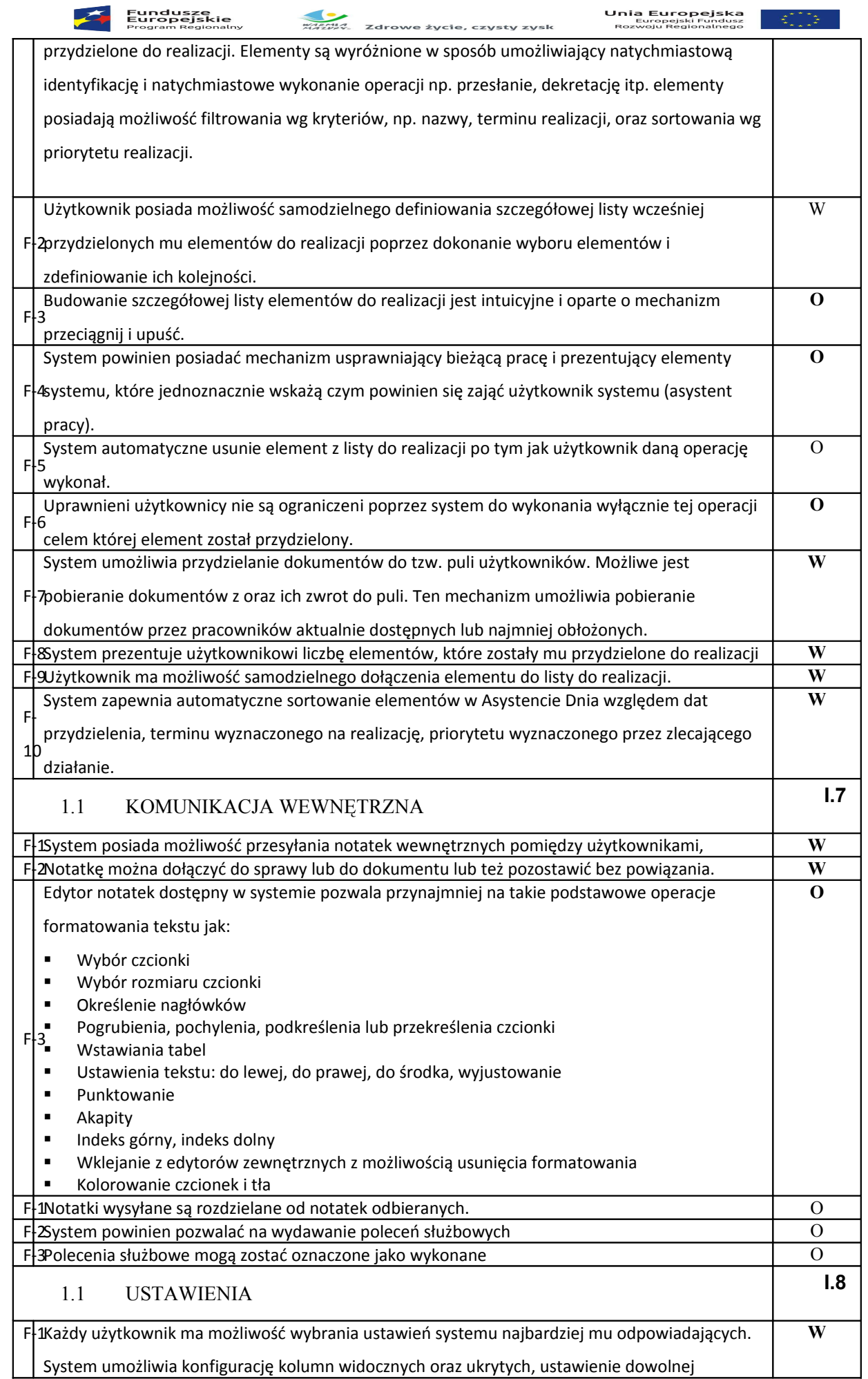

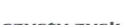

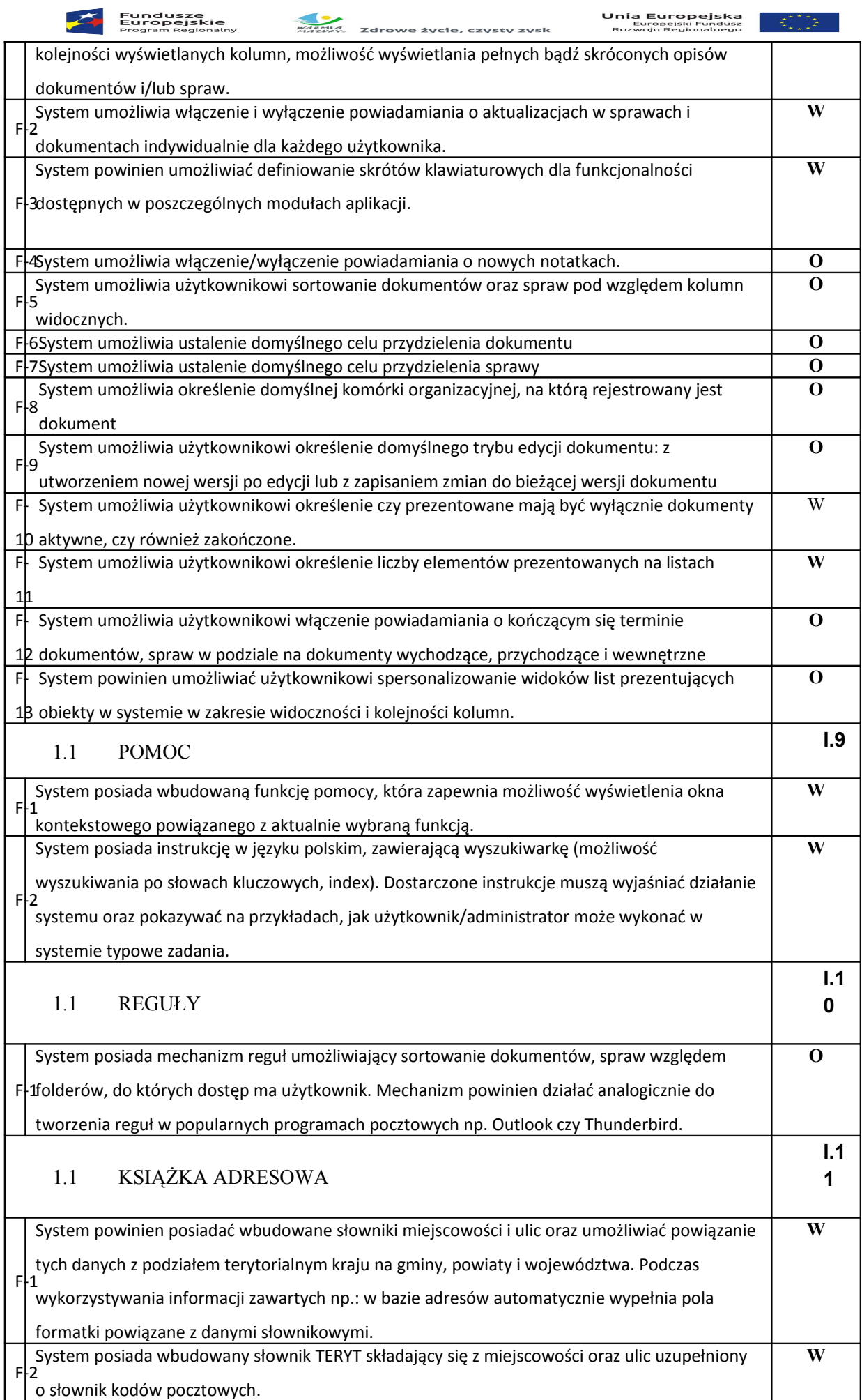

**Marie 2**<br>Marie – Zdrowe życie, czysty zysk

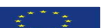

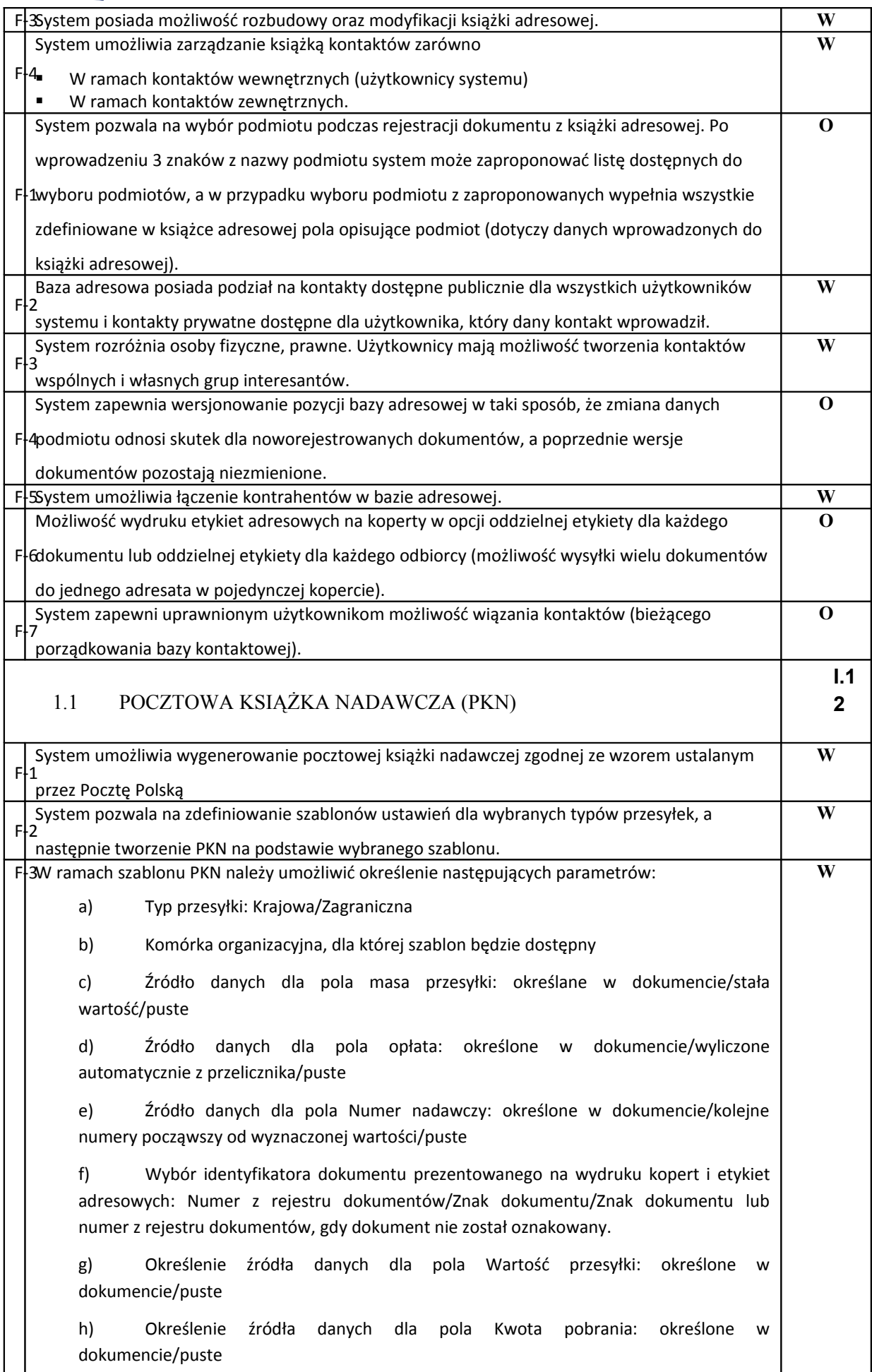

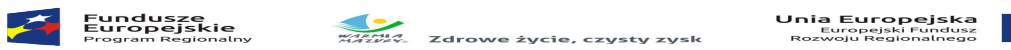

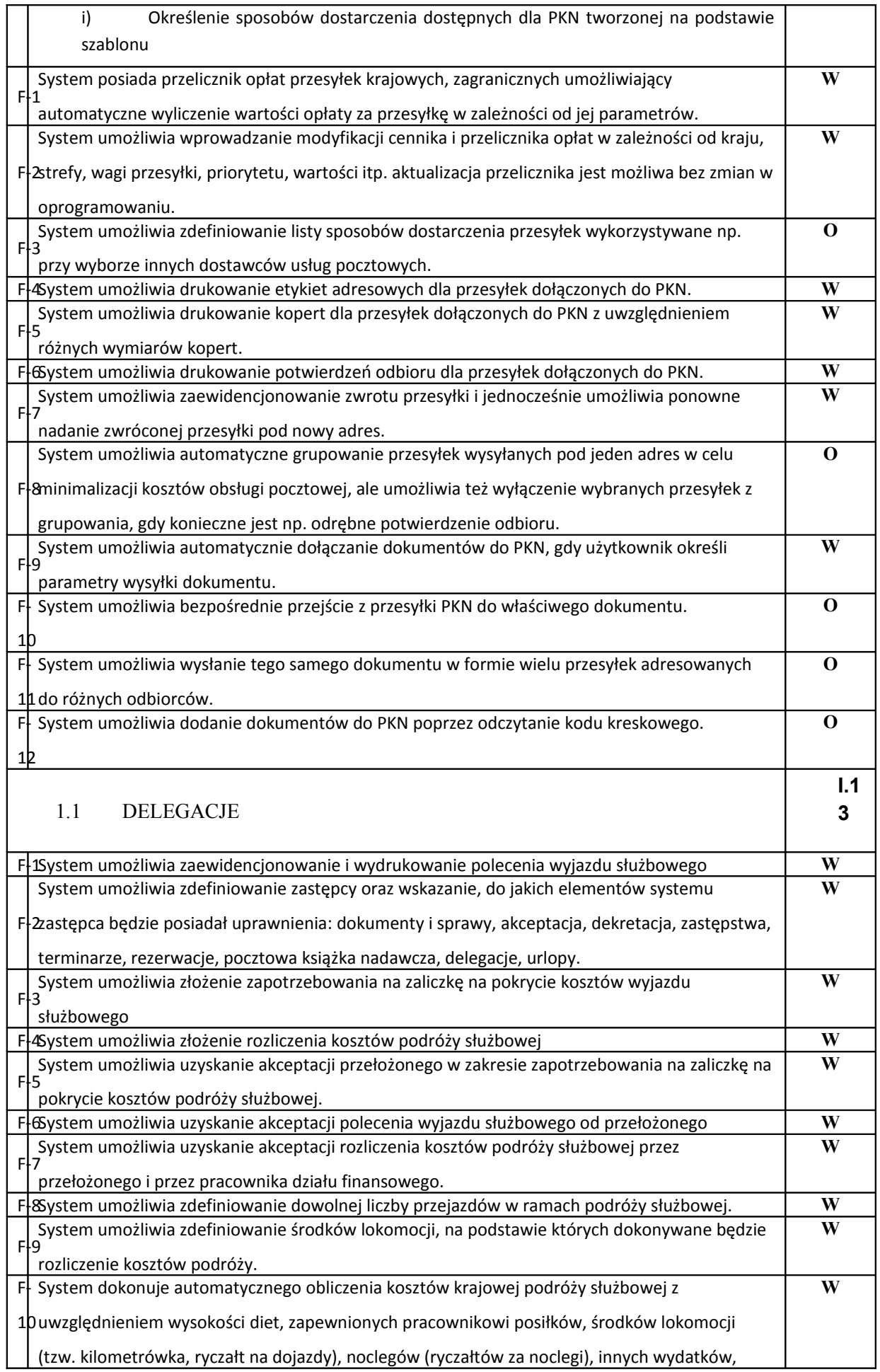

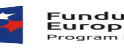

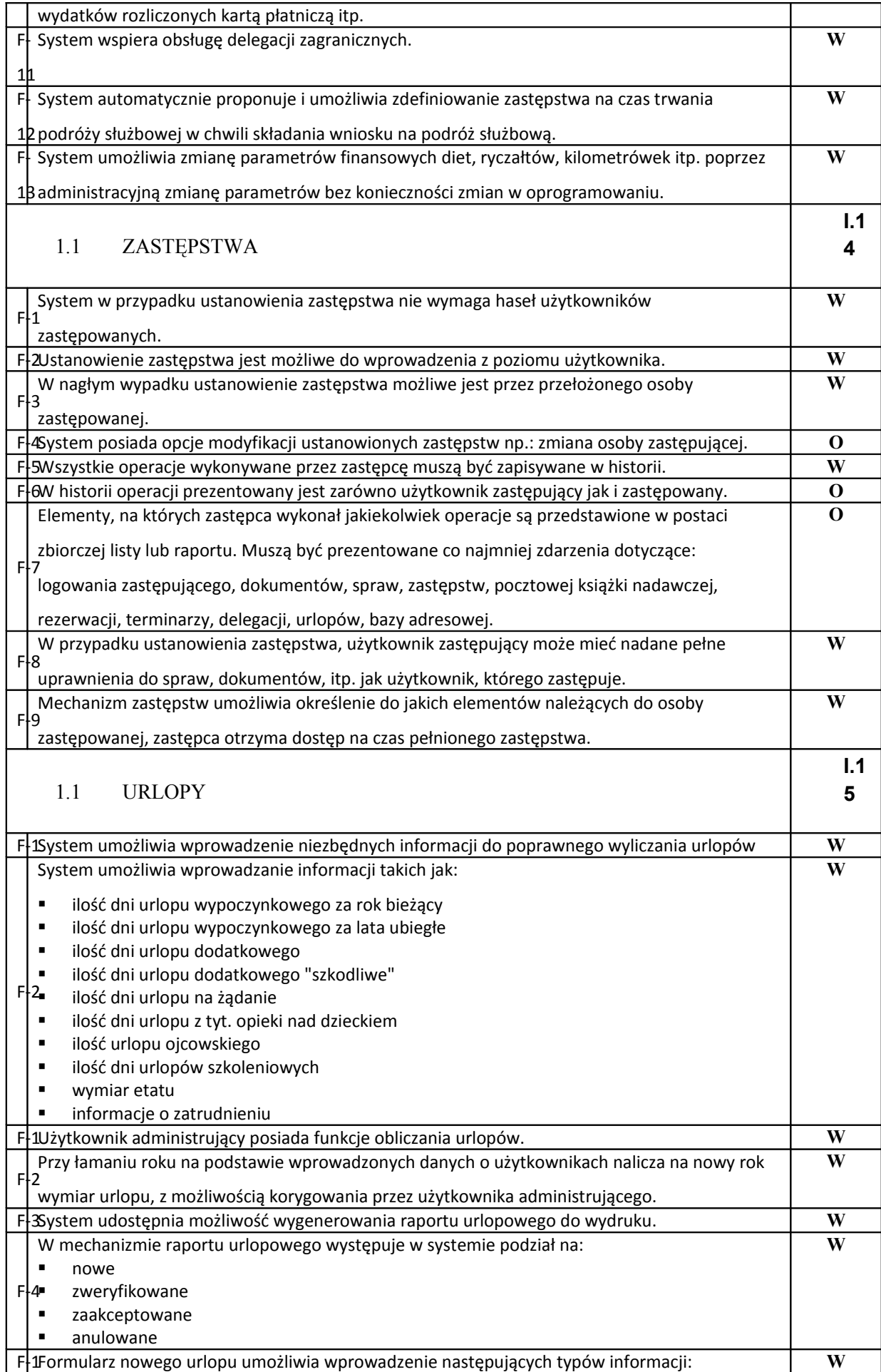

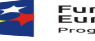

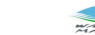

**Eundusze – Englisher Maria (1998)**<br>Europejska – Europejska – Europejska – Europejska – Europejska – Europejska – Europejska – Europejska – Europejsk<br>Program Regionalny – *Alfrik*, Zdrowe życie, czysty zysk – Rozwoju Regio

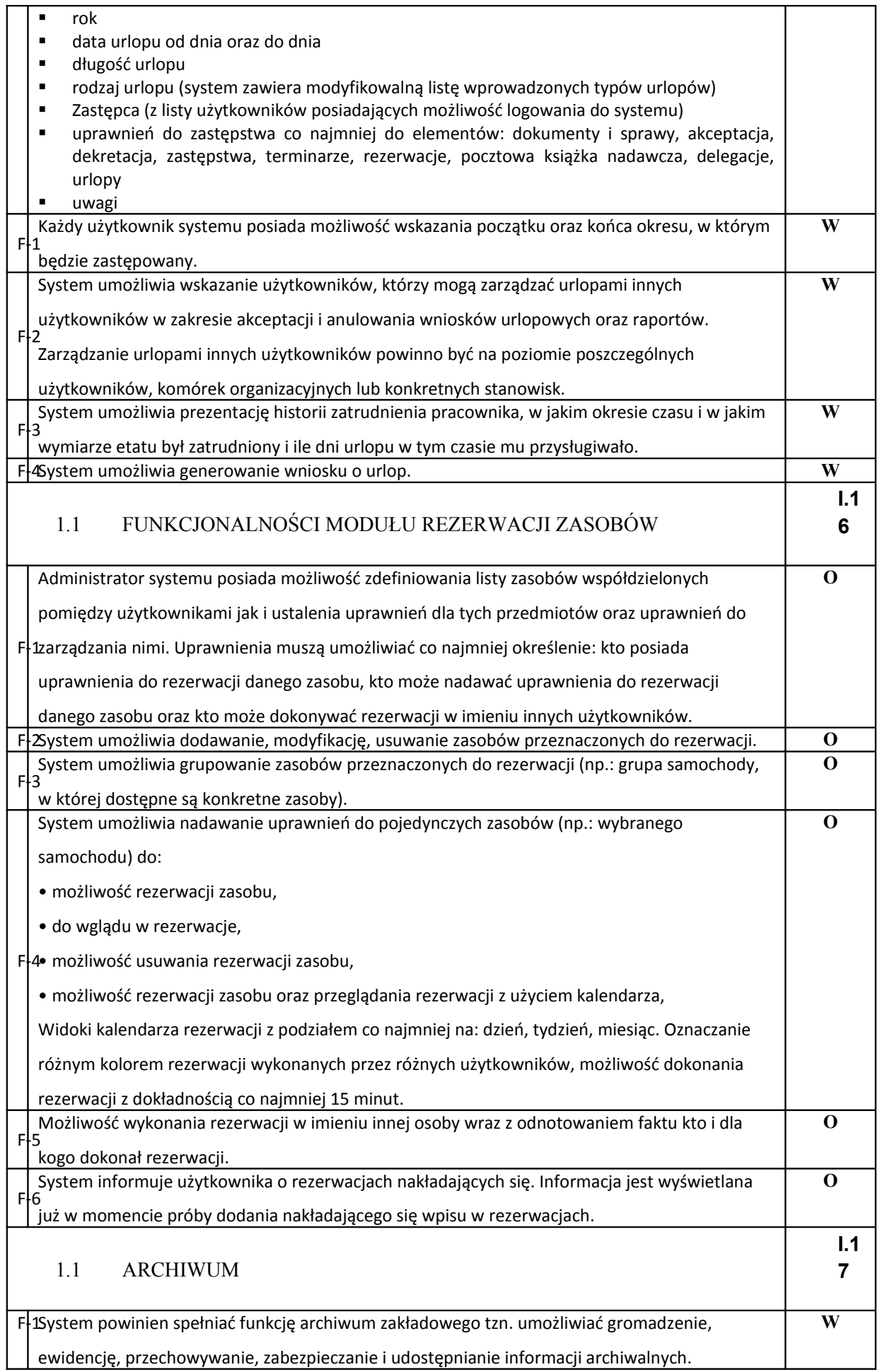

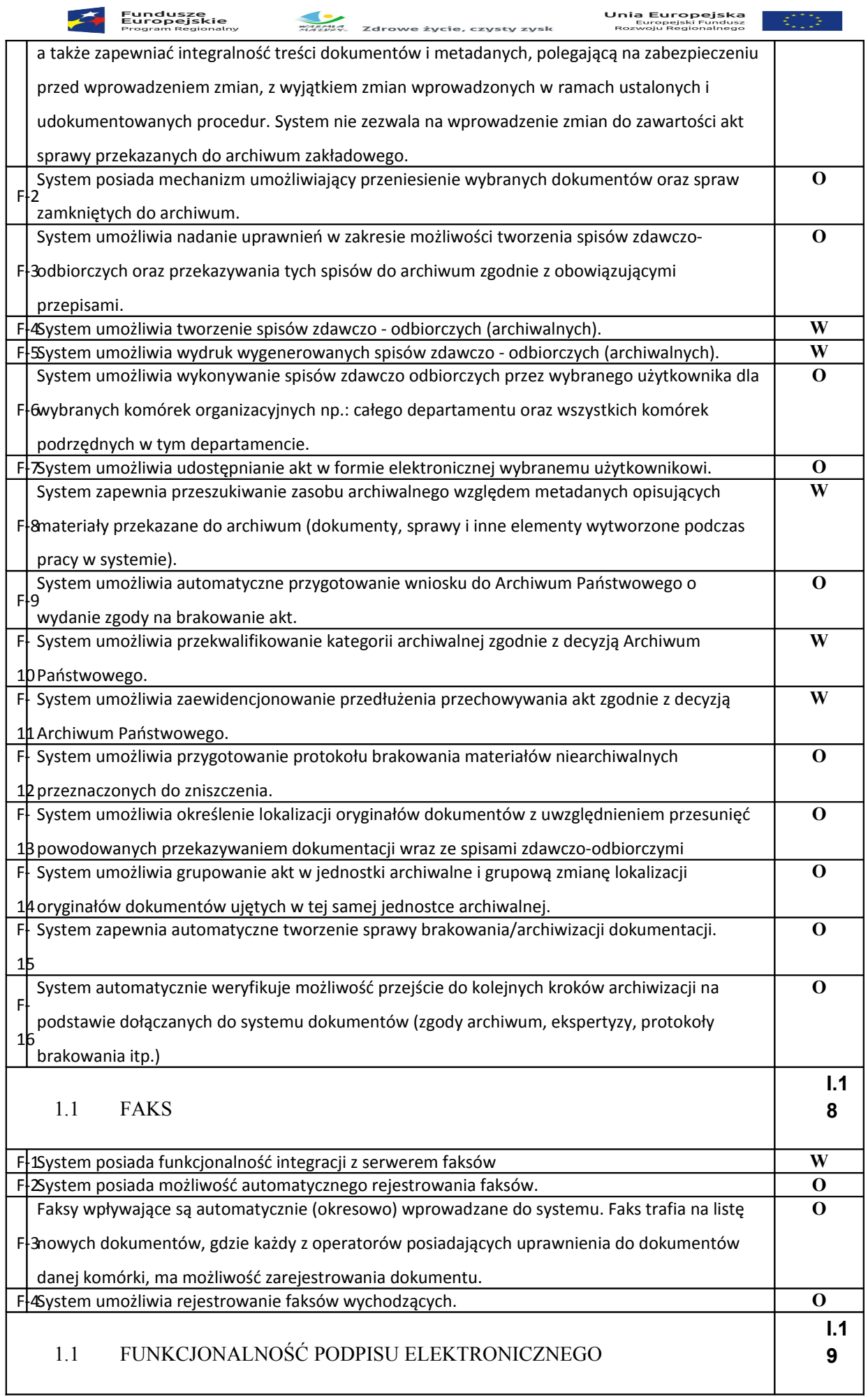

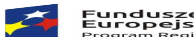

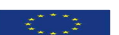

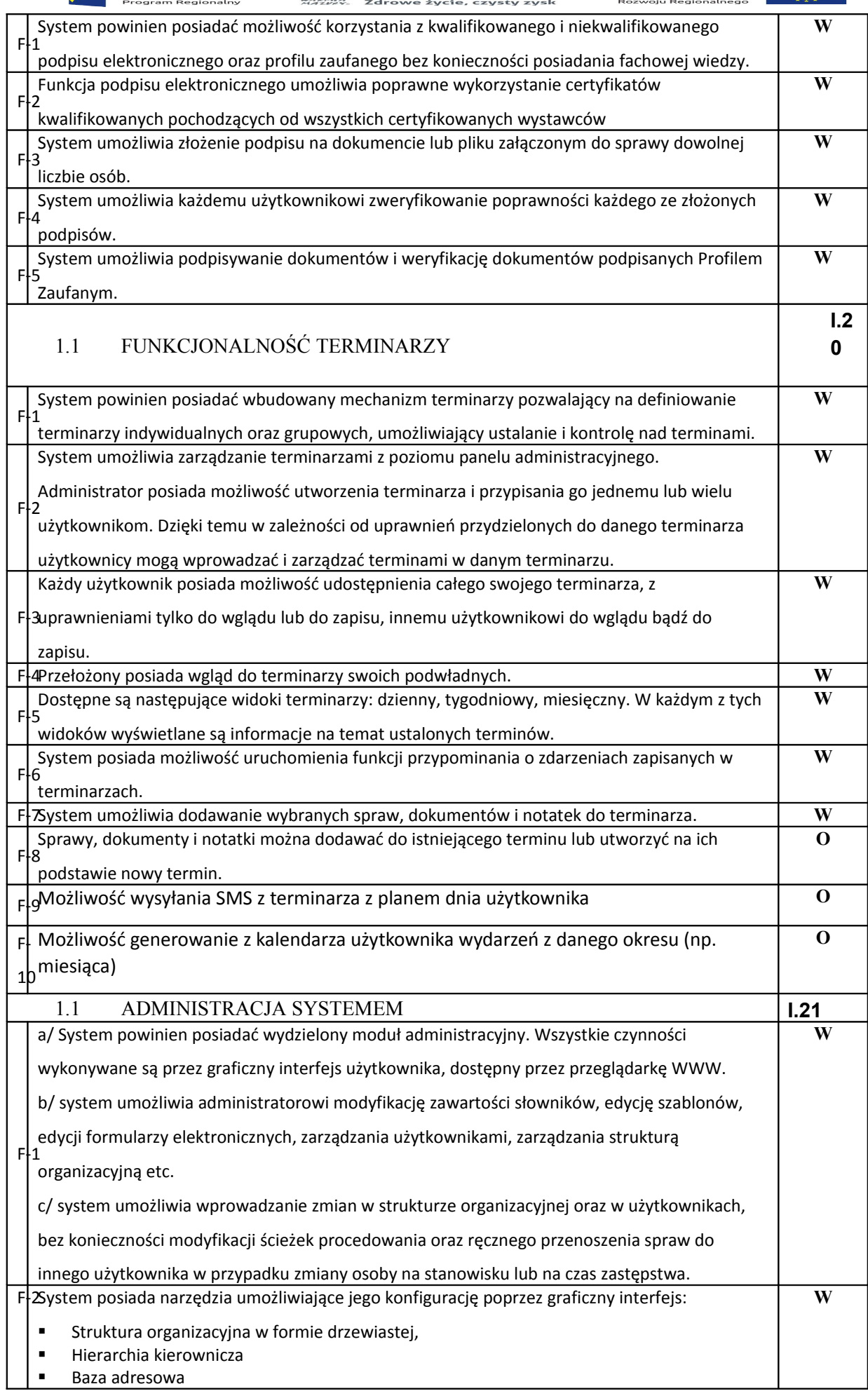

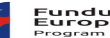

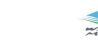

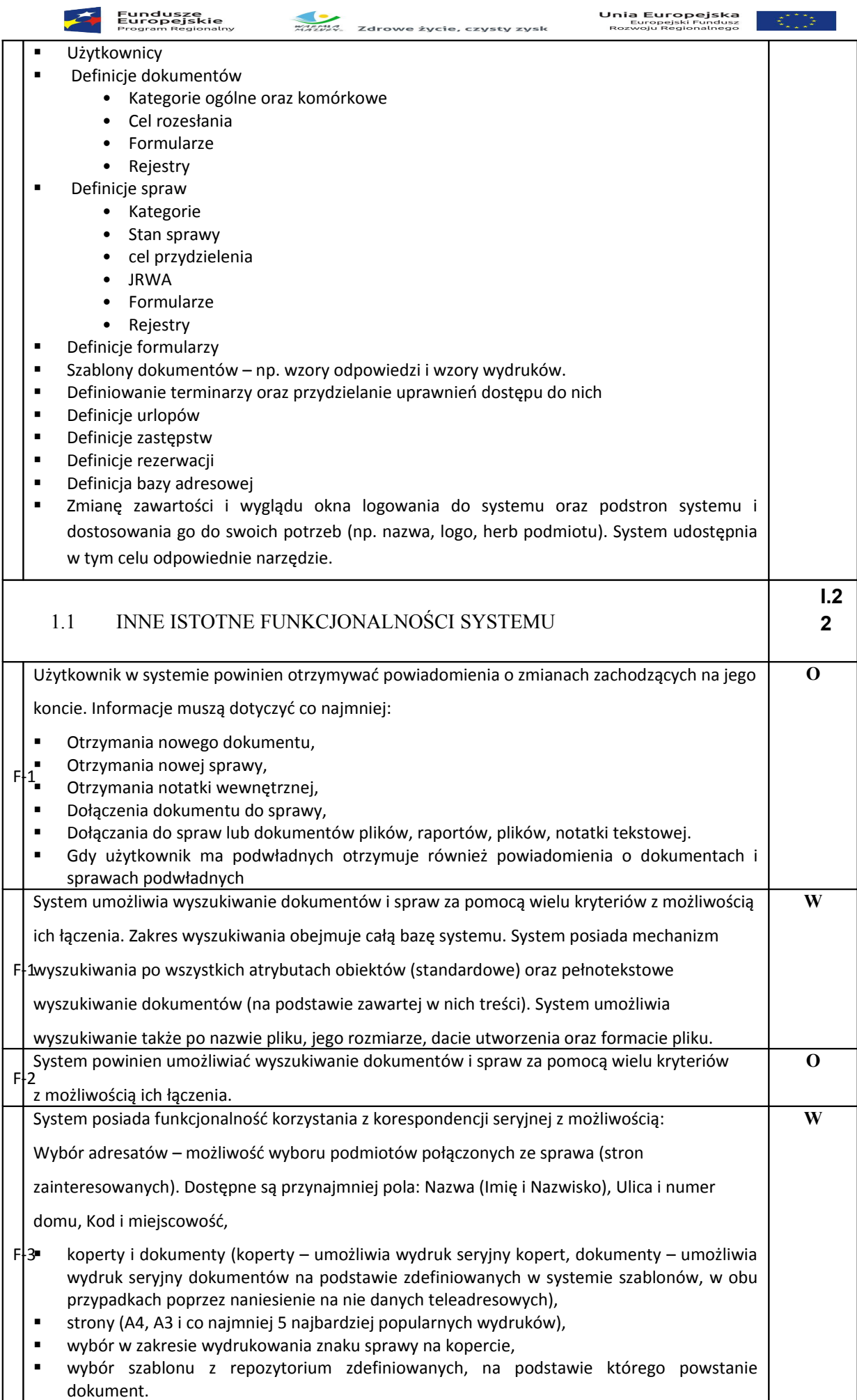

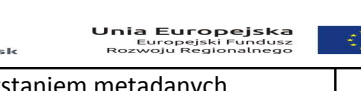

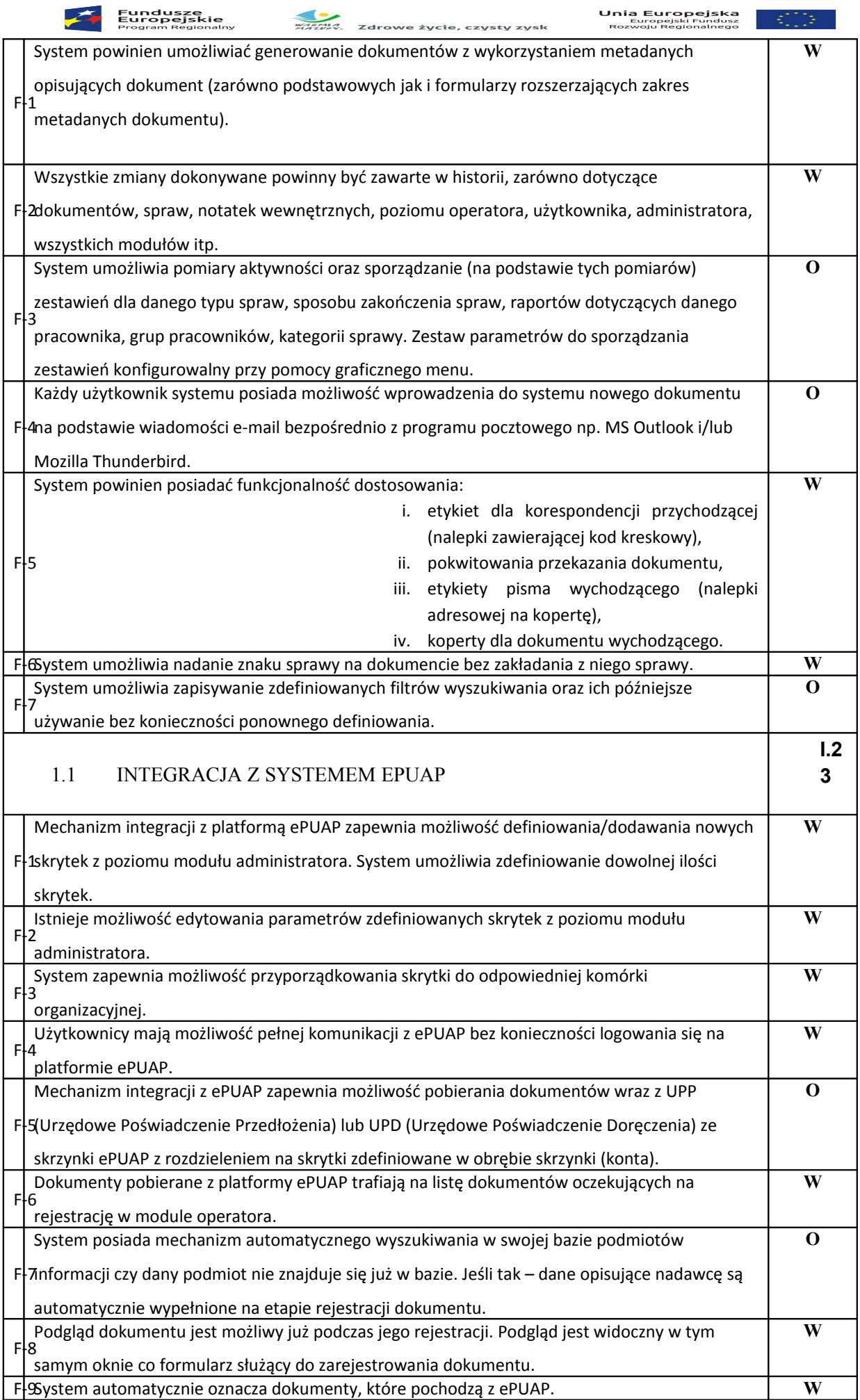

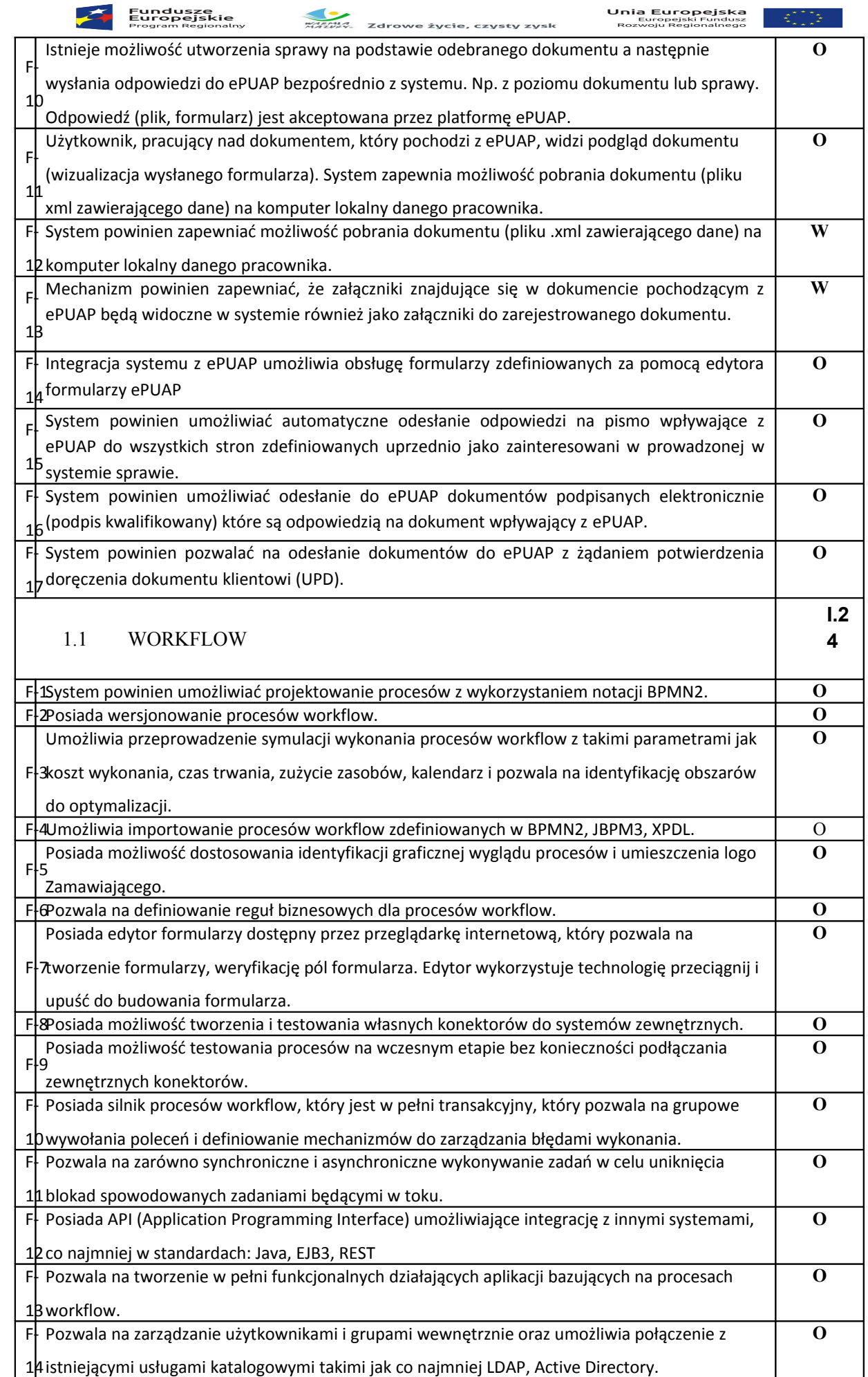

 $\blacktriangleleft$ 

Unia Europejska

 $\overline{\phantom{a}}$ 

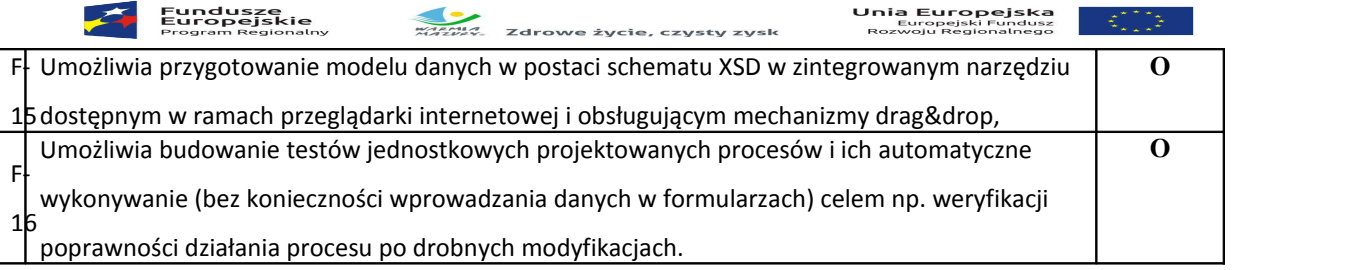

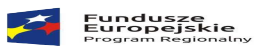

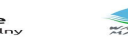

**Marija**<br>Marija<br>Marija - Zdrowe życie, czysty zysk

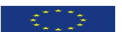

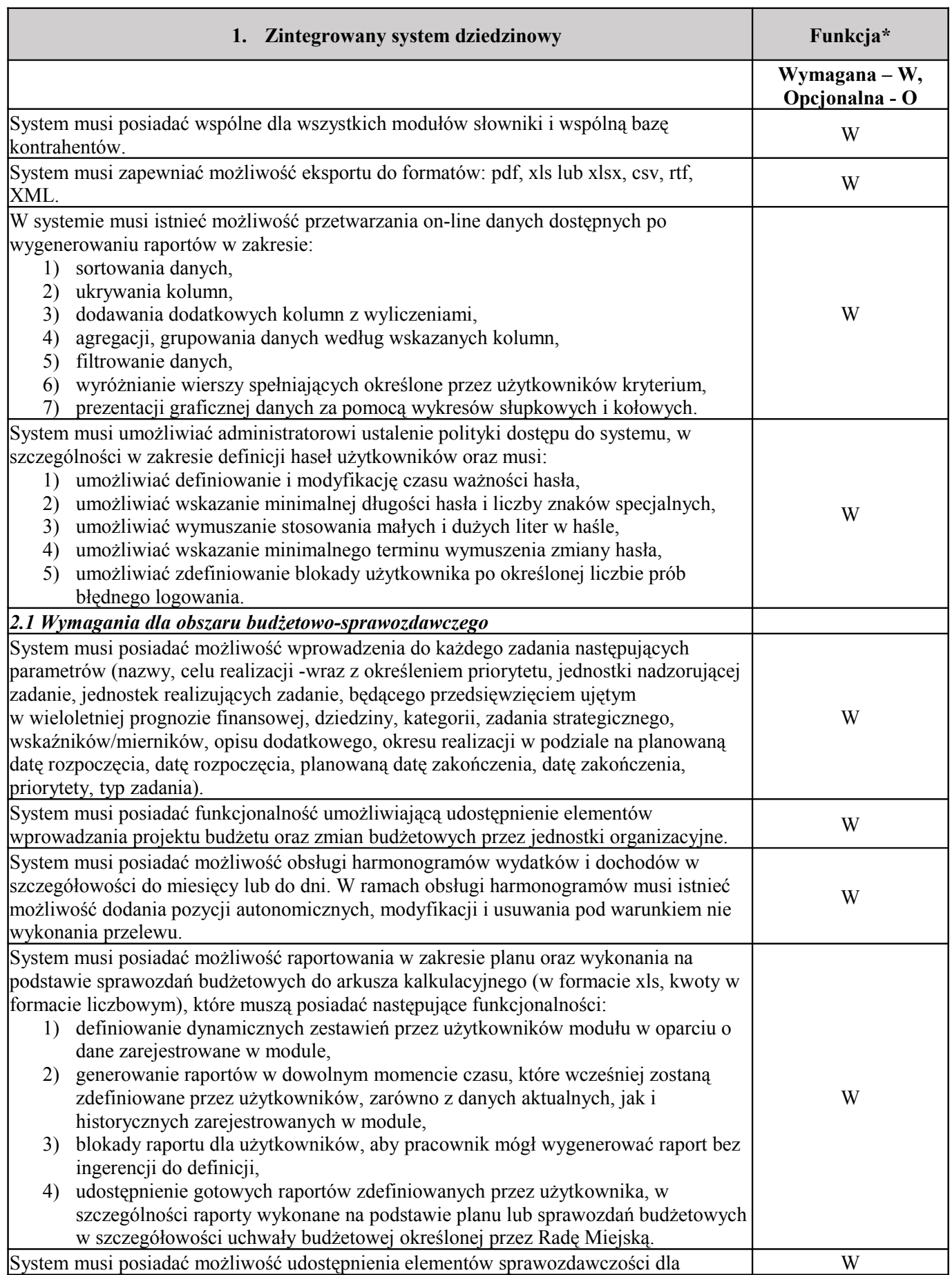

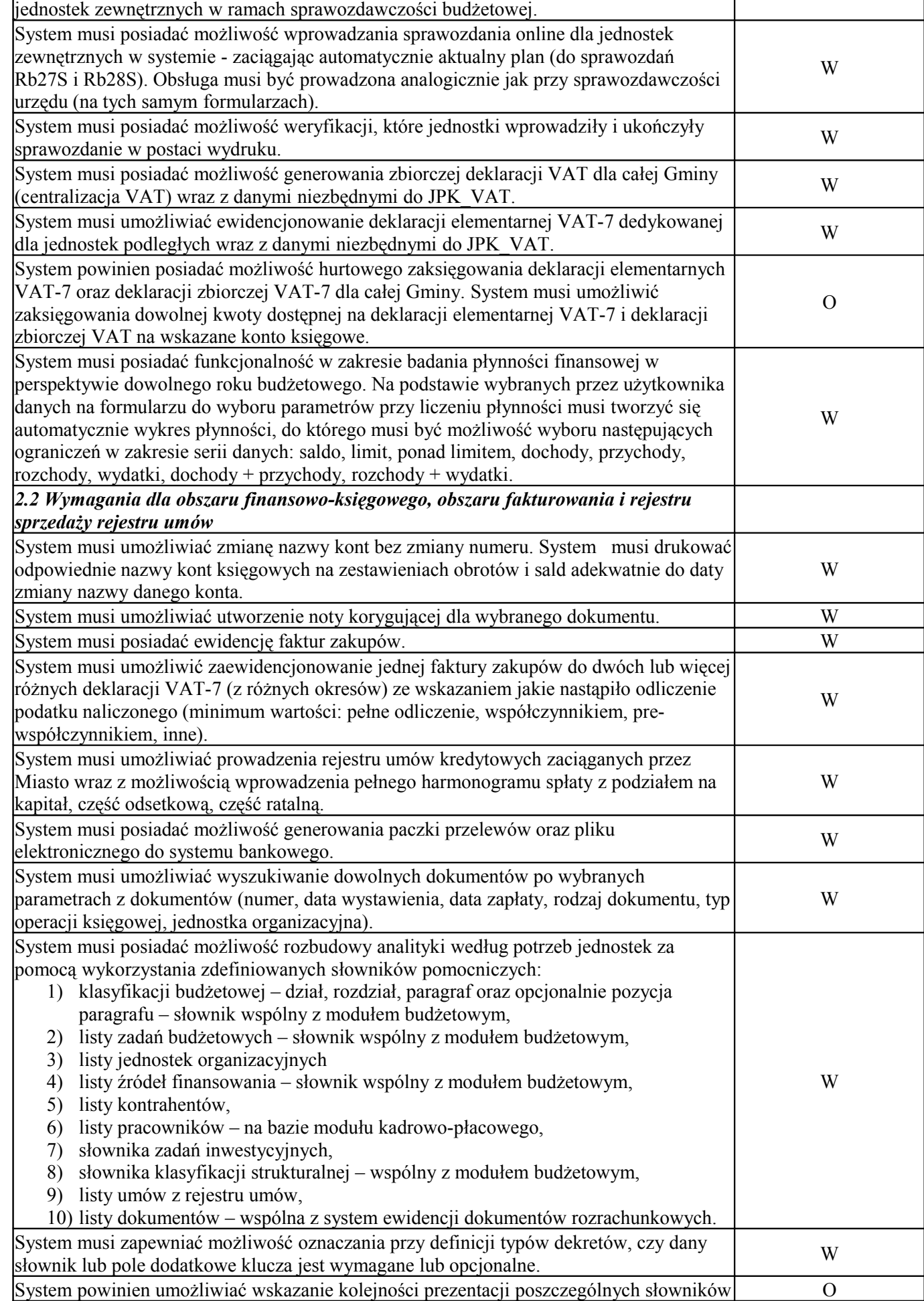

Fundusze<br>Europejskie<br><sub>Program Regionalny</sub>

**MARCHO** 

Zdrowe życie, czysty zysk

✓

**Unia Europejska**<br>Europejski Fundusz<br>Rozwoju Regionalnego

**MARIA**<br>MARIA – Zdrowe życie, czysty zysk

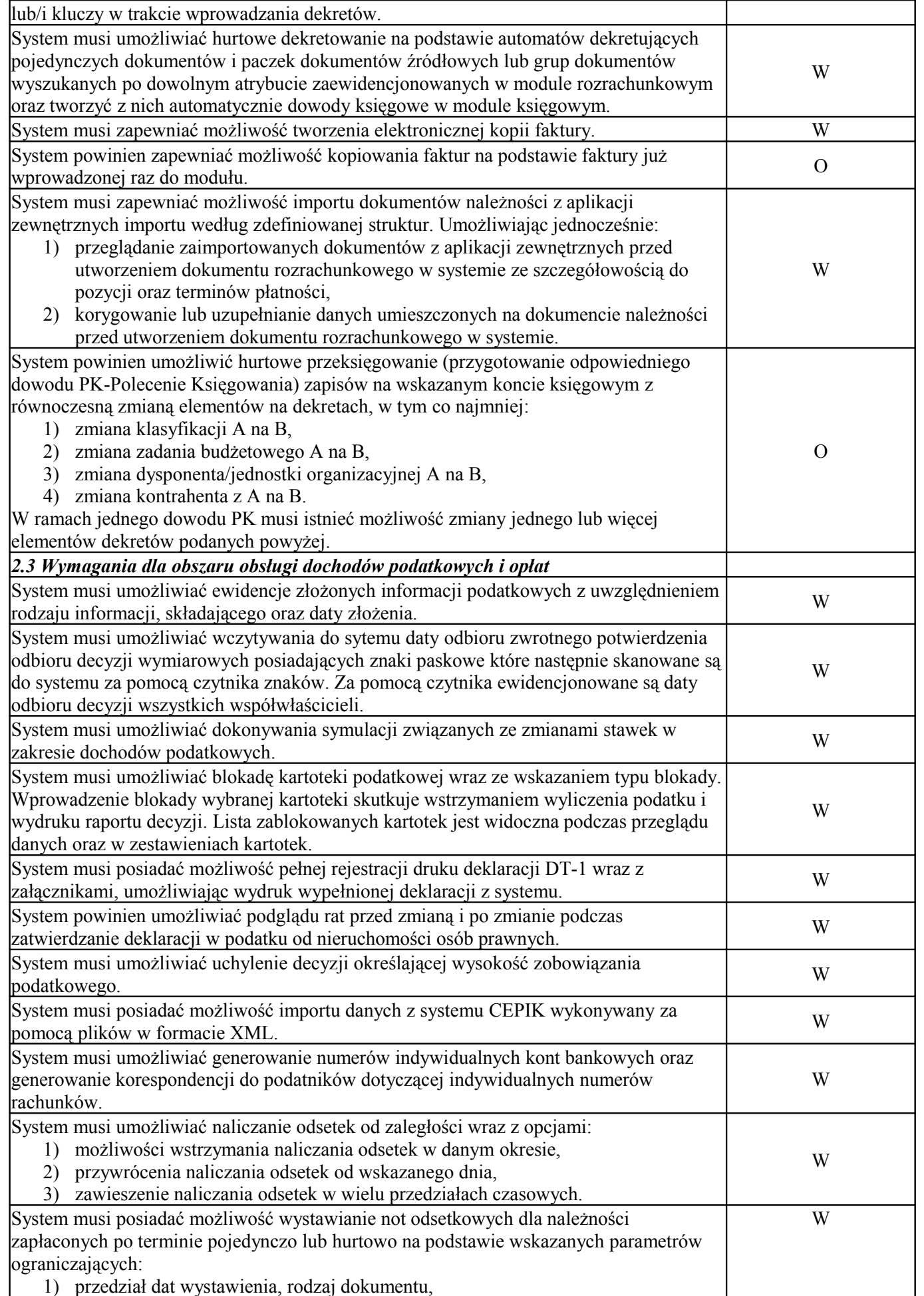

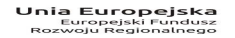

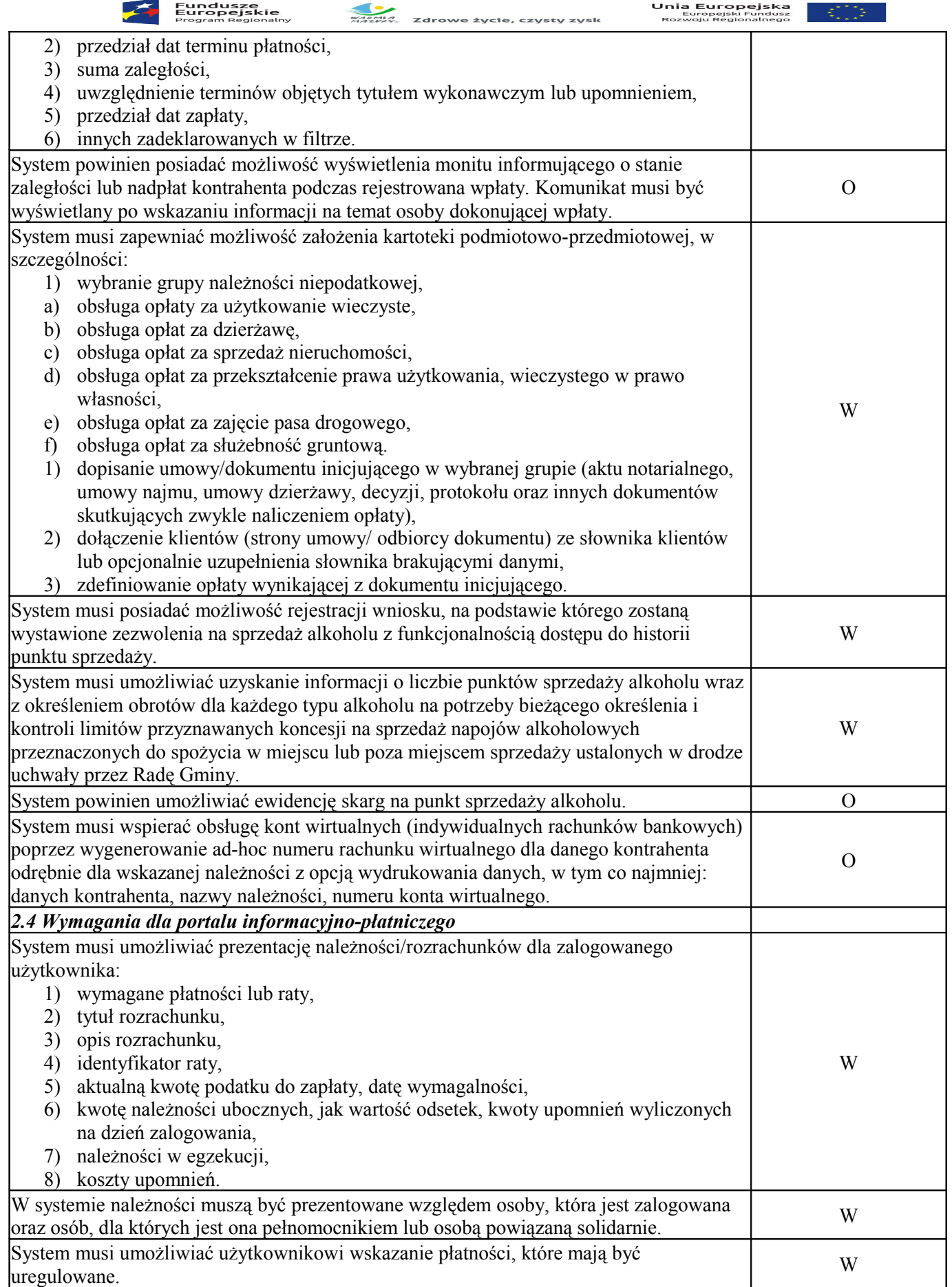

Fundusze<br>Europejskie<br><sup>Program Begionalny</sup>

\* "W" oznacza minimalną funkcjonalność wymaganą na moment składania oferty. Zamawiający zweryfikuje, czy

system posiada wymaganą funkcjonalność w oparciu o załączona próbkę systemu informatycznego. Stwierdzenie

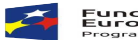

**MARK**<br>MARWA. Zdrowe życie, czysty zysk braku funkcji systemów informatycznych w zakresie minimalnych wymagań określonych przez Zamawiającego

(oznaczonych literą "W") spowoduje odrzucenie oferty Wykonawcy na podstawie art. 89 ust. 1 pkt 2 ww. ustawy jako niezgodnej z treścią specyfikacji istotnych warunków zamówienia.

 \* "O" oznacza funkcję opcjonalną, którą system może realizować na dzień składania oferty, a posiadanie której umożliwia zdobycie dodatkowych punktów w ramach funkcjonalnego kryterium oceny ofert.